# **Blocs dépliables**

- Plugins - Enrichissement des textes -

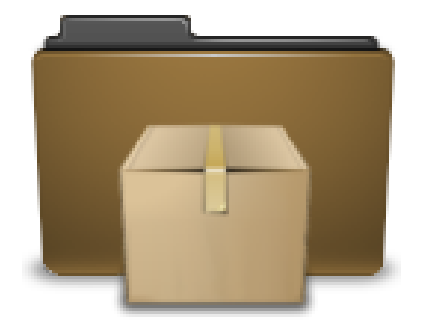

Date de mise en ligne : mardi 2 mars 2021

**Copyright © Escal V4 - Tous droits réservés**

# **Sommaire**

- Un bloc simple
- Un bloc avec texte d'accroche
- Des blocs imbriqués

Le plugin **[Blocs dé](http://escal.ac-lyon.fr/spip/#Un-bloc-simple)pliables** est issu du plugin "Le couteau suisse".

Comme son nom l'indique, ce plugin permet de créer des blocs dont le titre cliquable peut rendre un contenu visible ou invisibl[e.](https://contrib.spip.net/Des-blocs-depliables)

Très intéressant donc pour un article très long, qui peut donc être découpé en plusieurs blocs. Un exemple d'utilisation dans cet article.

Il rajoute 2 icônes dans la barre d'édition des articles (sous celui des intertitres) pour insérer facilement un bloc.

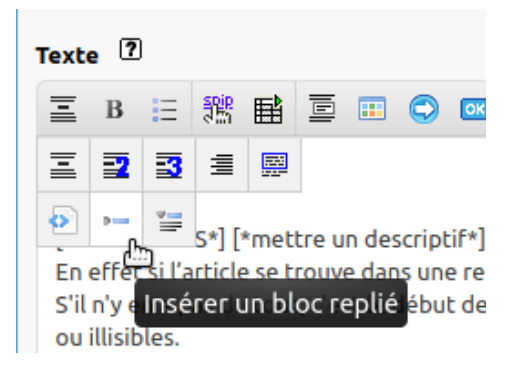

# **Un bloc simple**

Ce bloc est obtenu grâce à la première icône du plugin.

Il faut bien respecter la ligne vide entre le titre et le texte dépliable

### **Un titre**

[Placez votre te](http://escal.ac-lyon.fr/spip/javascript:;)xte ici

#### **Un bloc avec texte d'accroche**

On peut aussi avoir un texte d'accroche visible et un texte plus développé caché.

Ce code

Le titre du bloc Le texte d'accroche Le contenu du bloc plus développé

affichera ceci :

### **Le titre du bloc**

Le texte d'accroche

[Le contenu du bloc plus déve](http://escal.ac-lyon.fr/spip/javascript:;)loppé

# **Des blocs imbriqués**

On peut même avoir des blocs dans un bloc en numérotant les blocs.

Exemple Le code

Bloc principal #1>Premier bloc inclus contenu du premier bloc inclus #1> #2>Deuxième bloc inclus contenu du deuxième bloc inclus #2> #3>Troisième bloc inclus contenu du troisième bloc inclus #3>

affichera

## **Bloc principal**

### **Premier bloc inclus**

[contenu du premier bloc inclus](http://escal.ac-lyon.fr/spip/javascript:;)

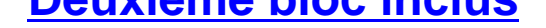

[contenu du deuxième bloc inclus](http://escal.ac-lyon.fr/spip/javascript:;)

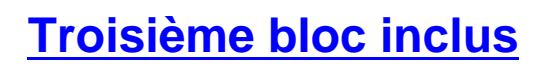

[contenu du troisième bloc inclus](http://escal.ac-lyon.fr/spip/javascript:;)